## <span id="page-1-0"></span>**Geocache Icons**

c:geo uses dedicated icons for the different types of Geocaches available. The following tables provide an overview of the used icons, the corresponding cache type and a basic description of the characteristic features of this cache type.

## <span id="page-1-1"></span>**Icons in cache lists and on the map**

The following table shows the icons used in cache lists and on the map, when used in non-compact mode.

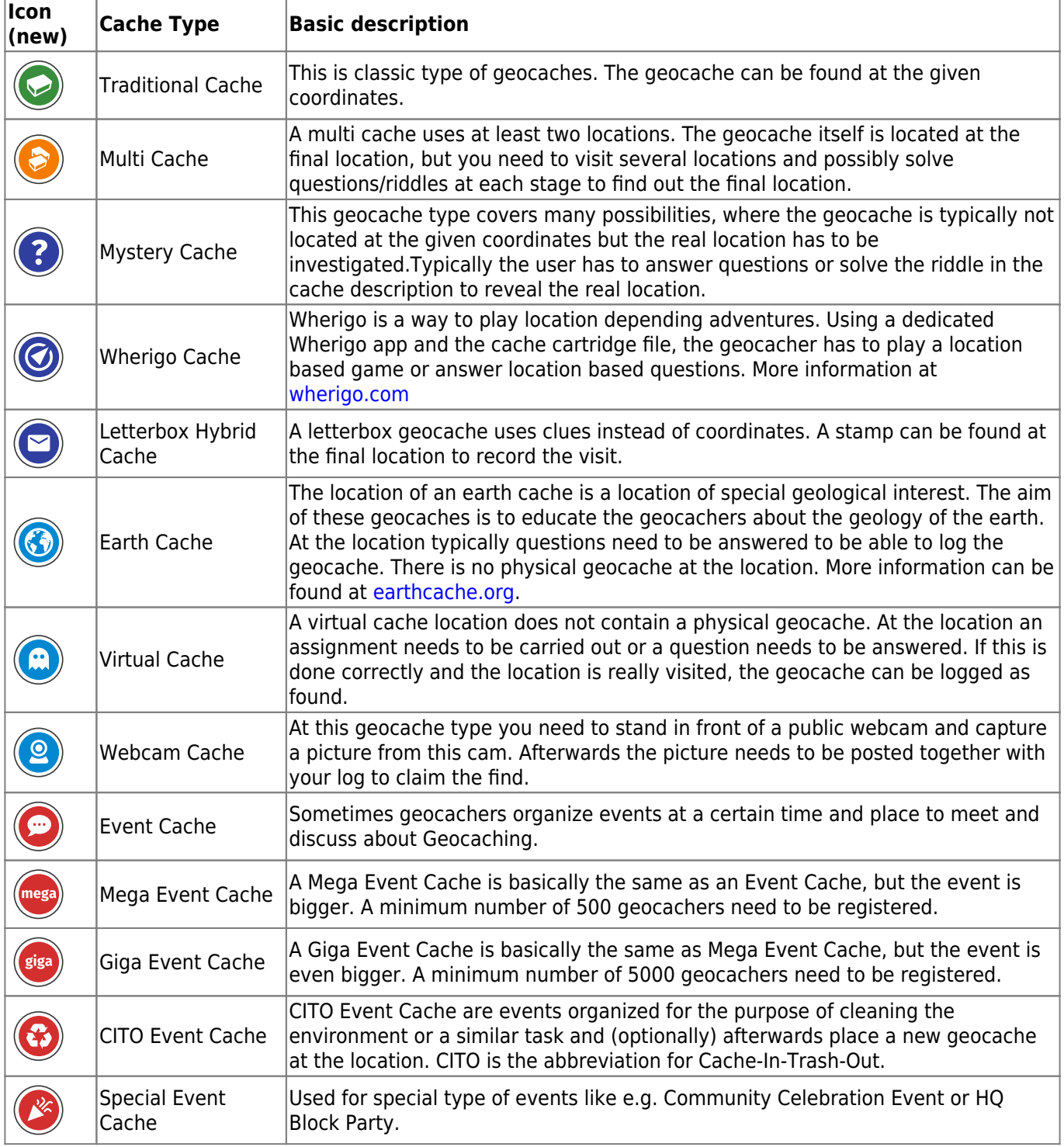

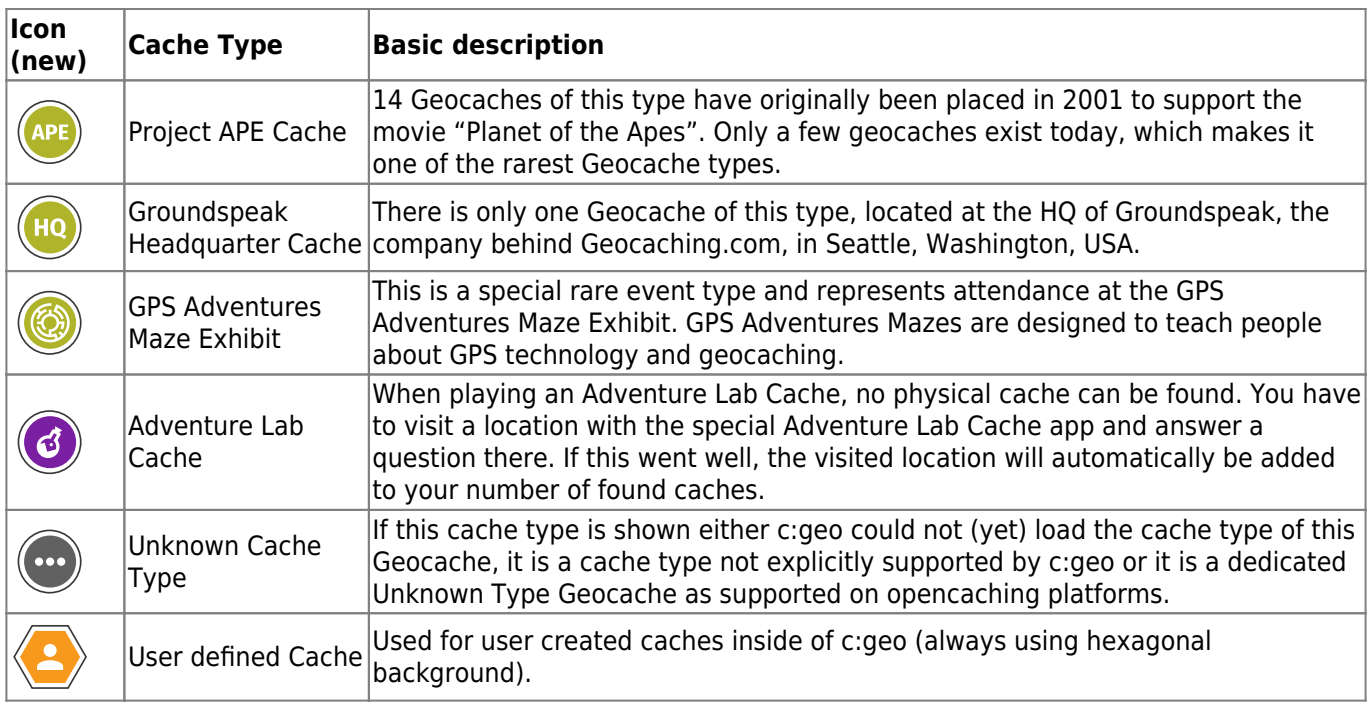

## <span id="page-2-0"></span>**Cache markers on the map**

The following table shows the different frames around cache type icons depending on the cache state. The arrow points to the coordinate of the cache on the map. The frame is filled with the related cache type icon, the table below show a traditional cache as an example.

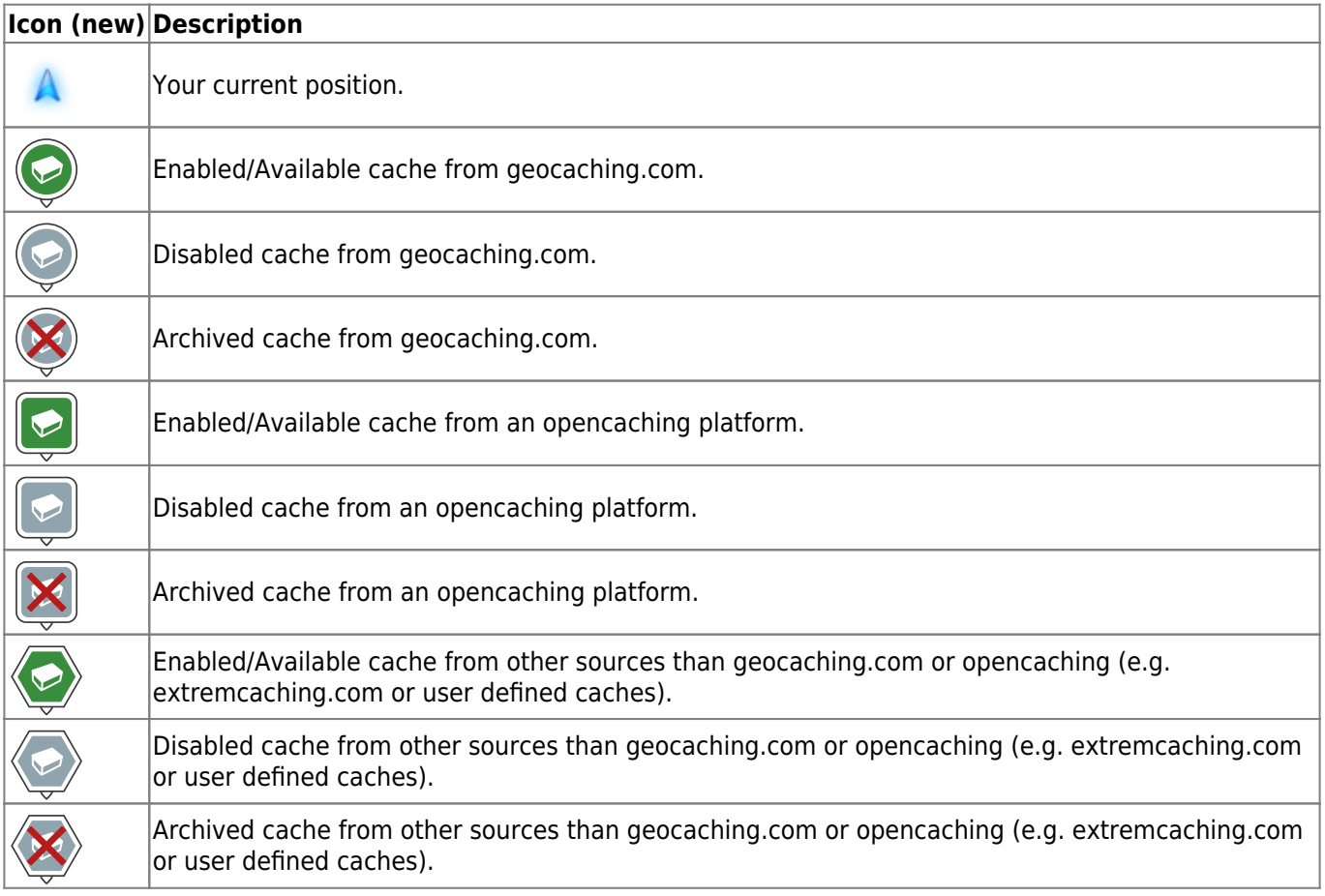

<span id="page-3-0"></span>The following table shows the dot icons used when the map is set to use [compact icons.](https://cgeo.droescher.eu/en/mainmenu/livemap#map_quick_settings) Some cache types are combined into one icon in this mode.

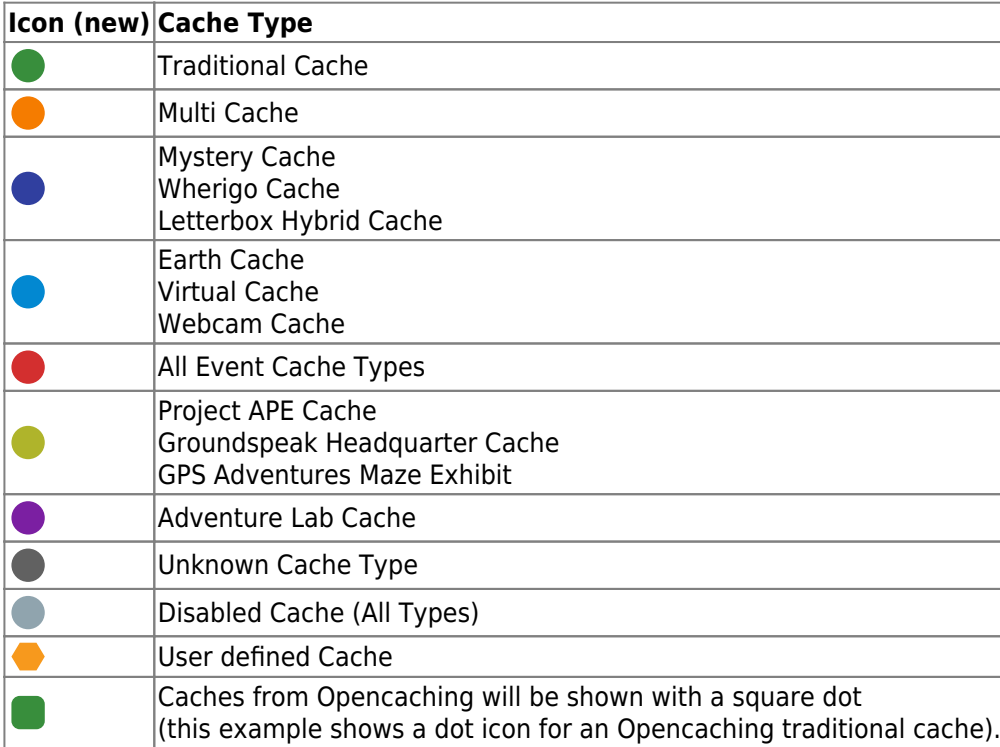

Additionally some cache status values, which are represented by a [small marker](https://cgeo.droescher.eu/en/cachemarkers) in normal mode (e.g. found state, modified coordinates), will also be reflected in compact mode by using a dedicated icon as listed in the following table. These will then be shown instead of the cache type dot icon:

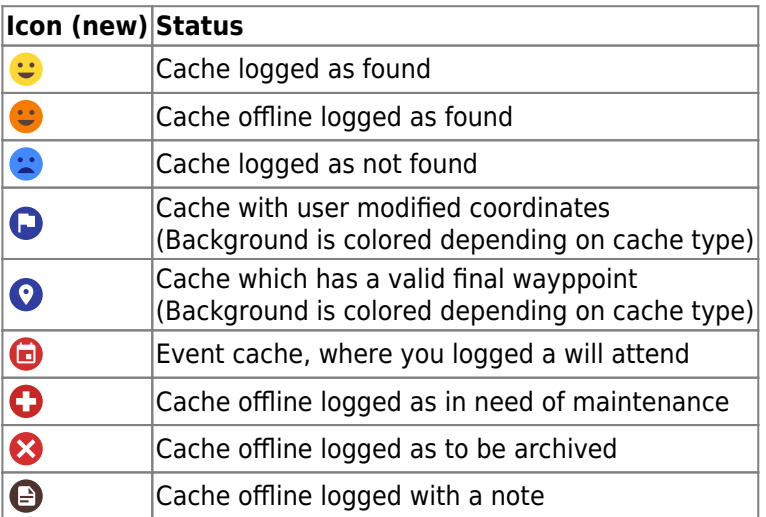